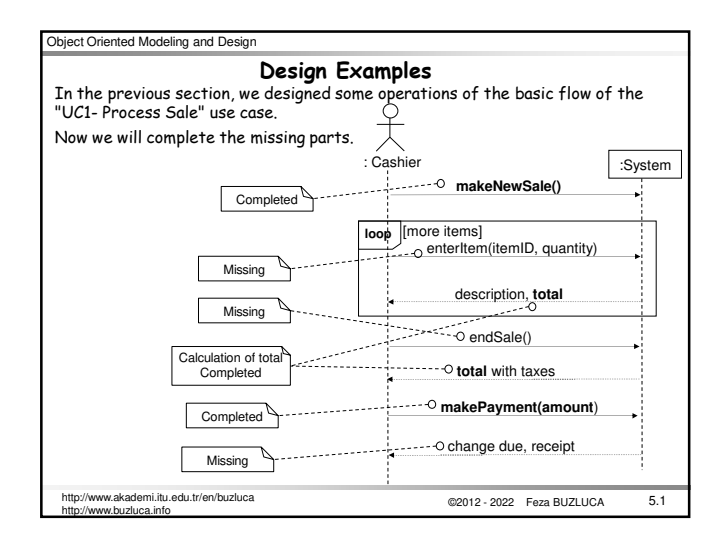

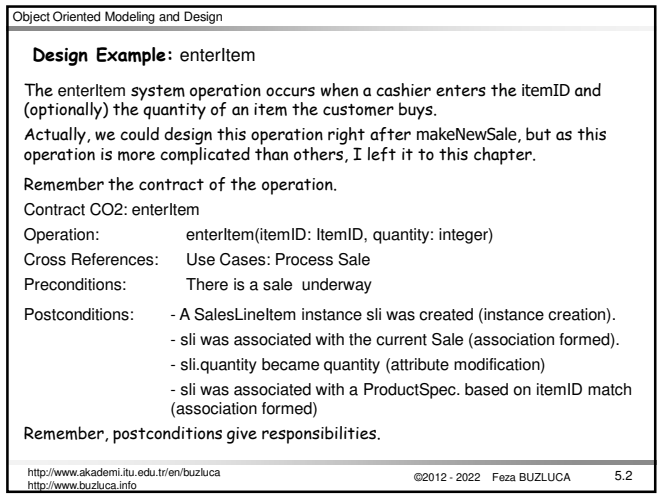

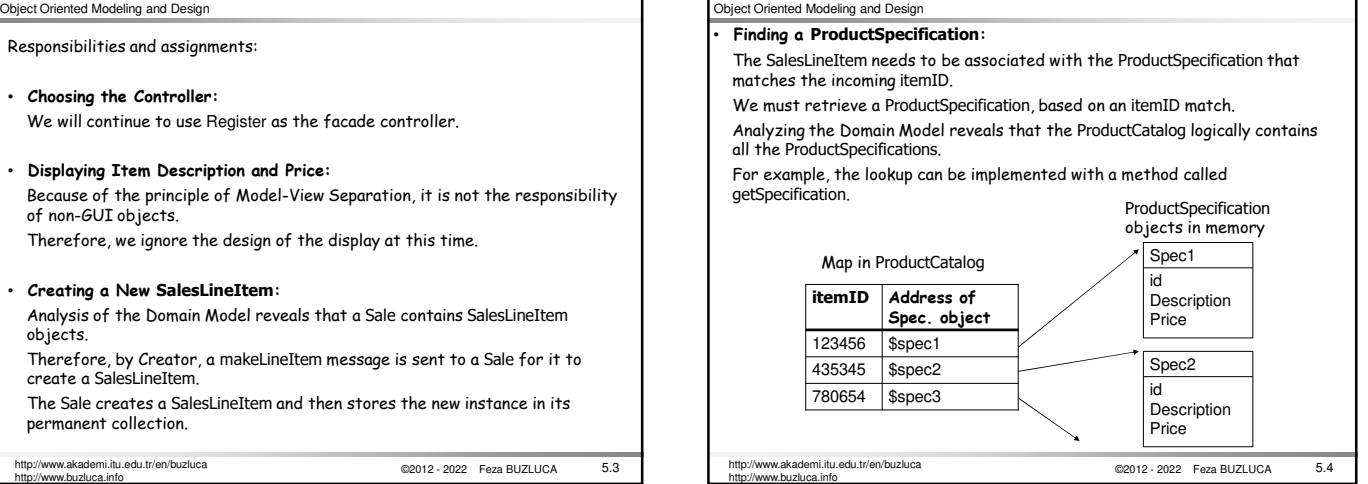

## Object Oriented Modeling and Design

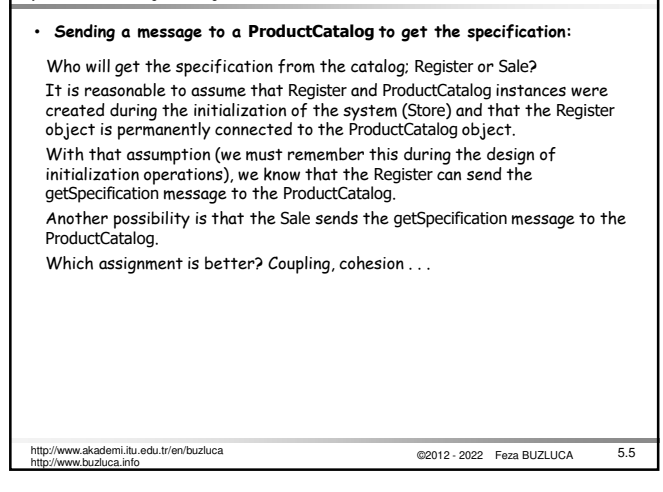

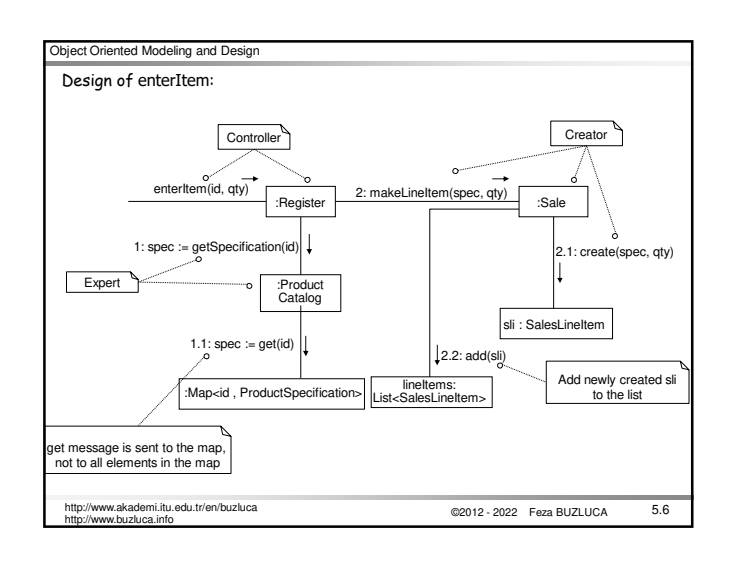

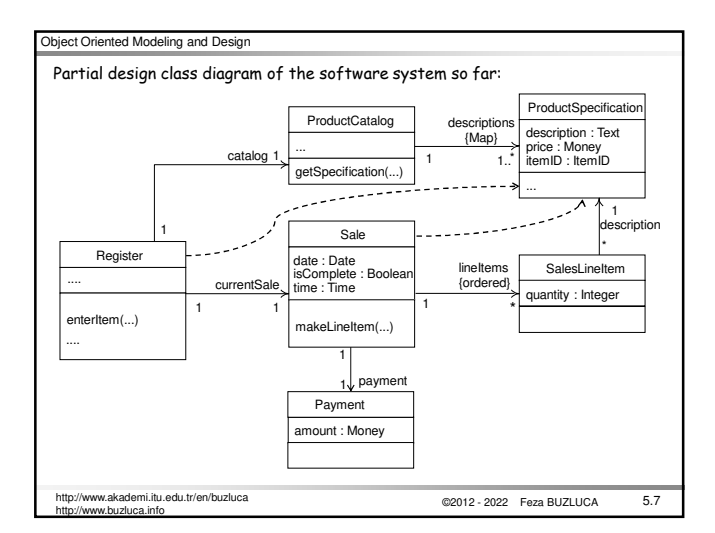

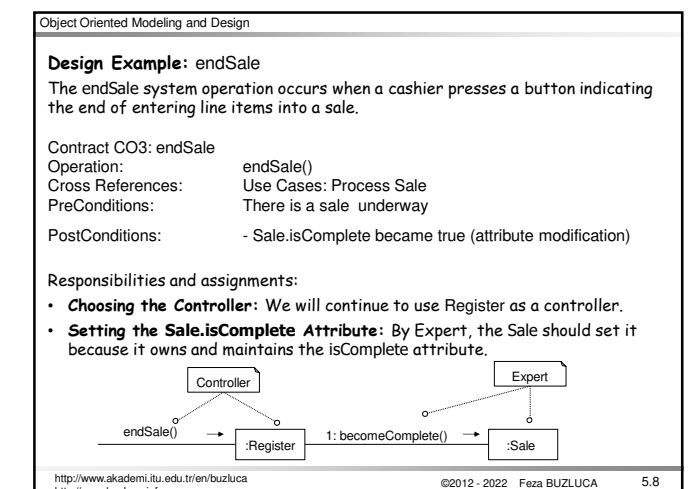

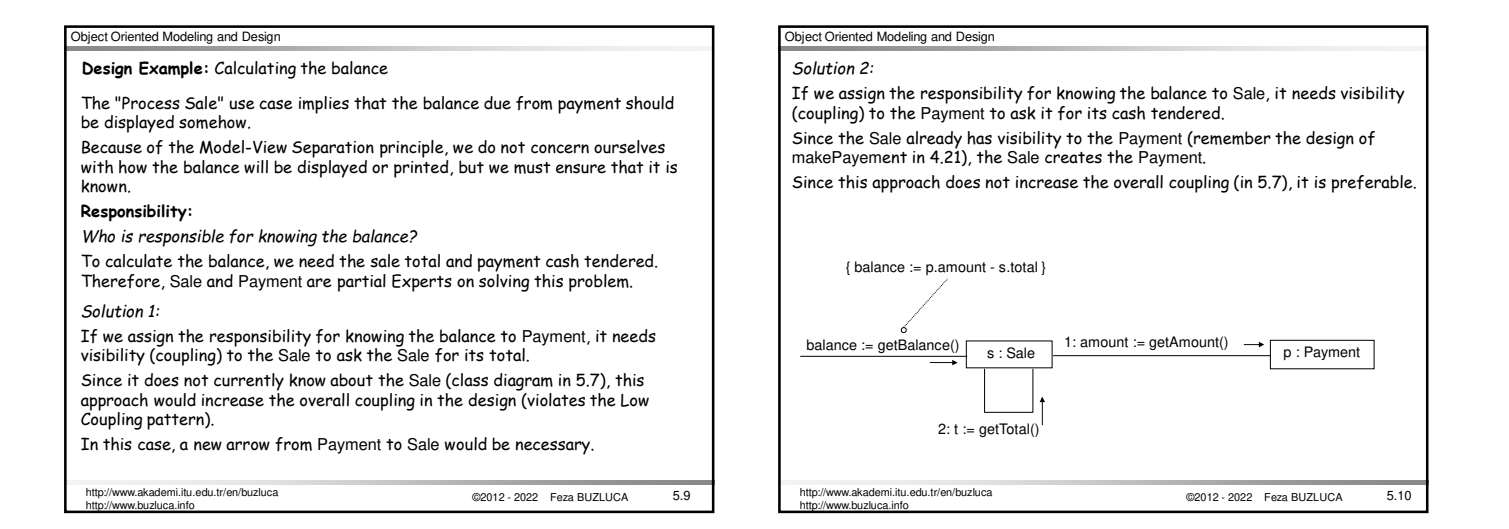

http://www.buzluca.info

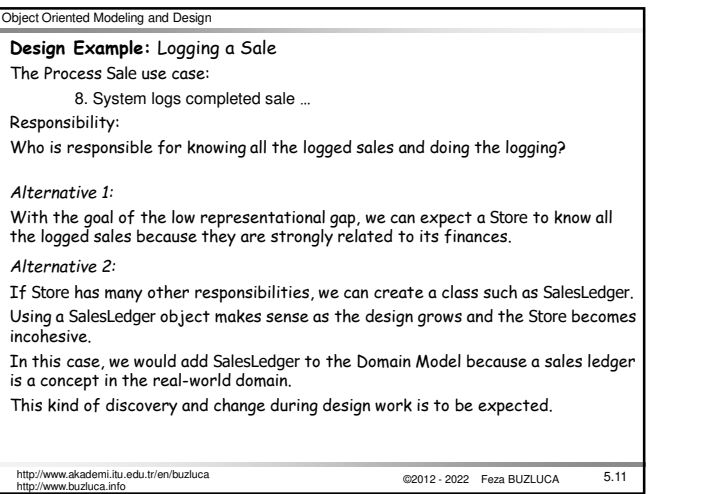

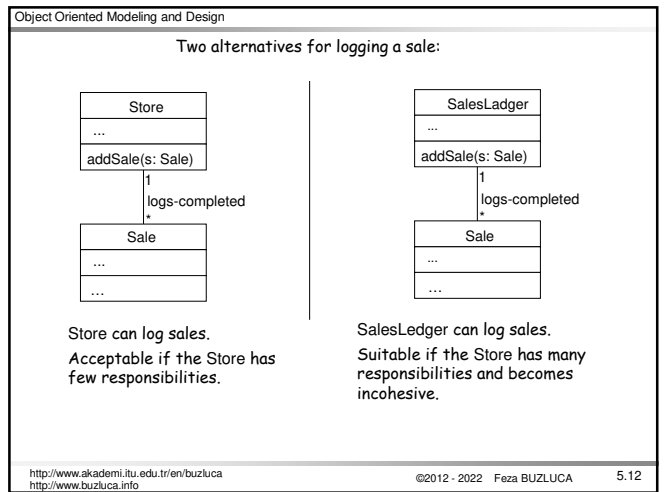

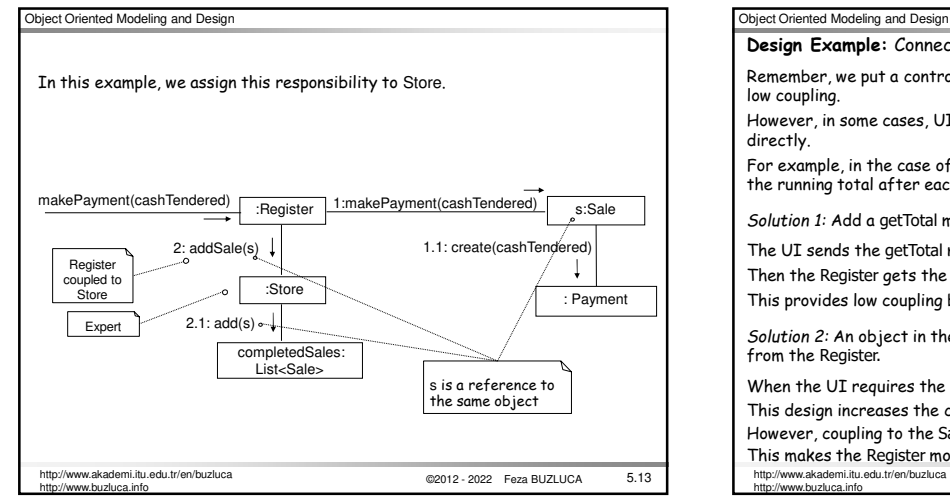

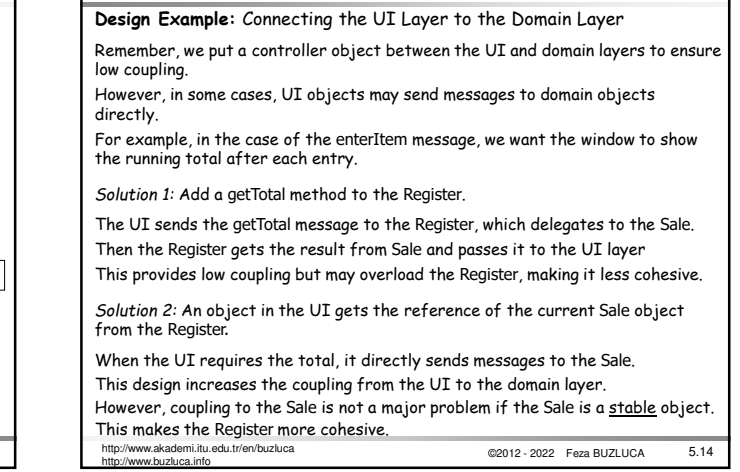

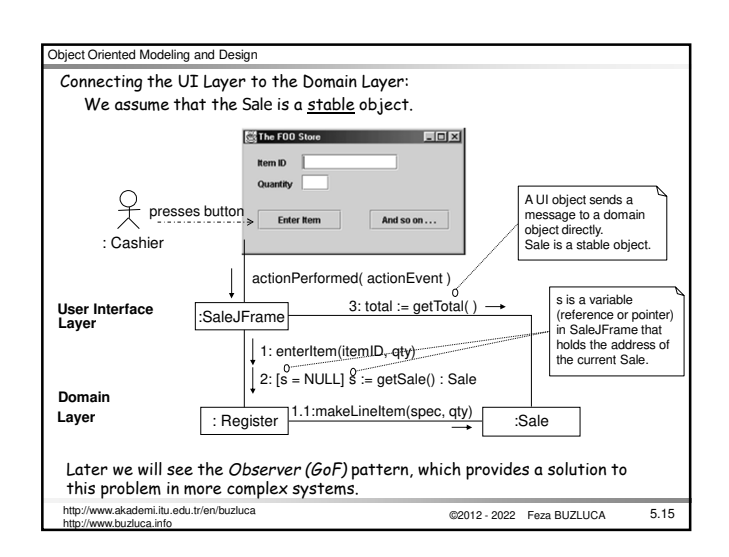

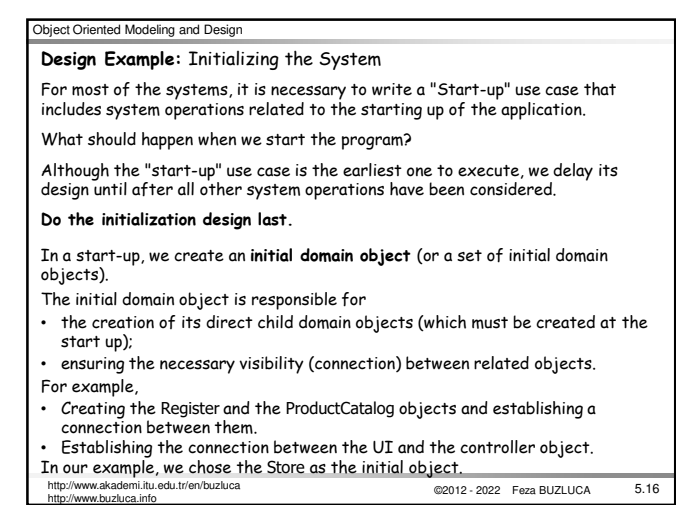

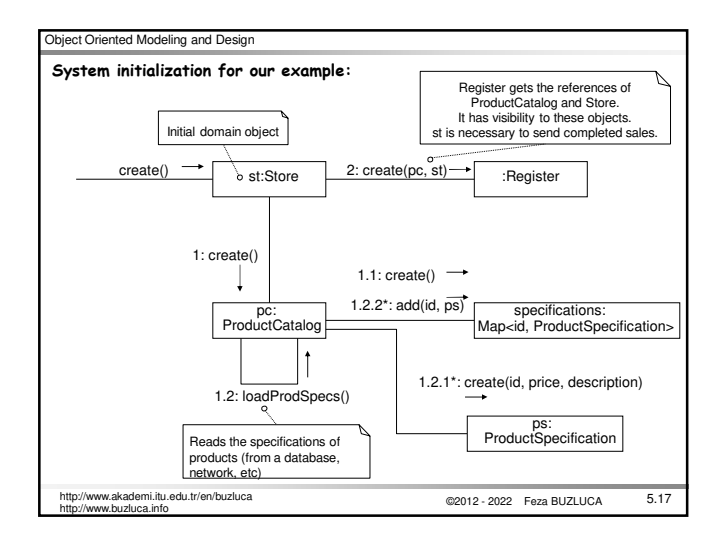

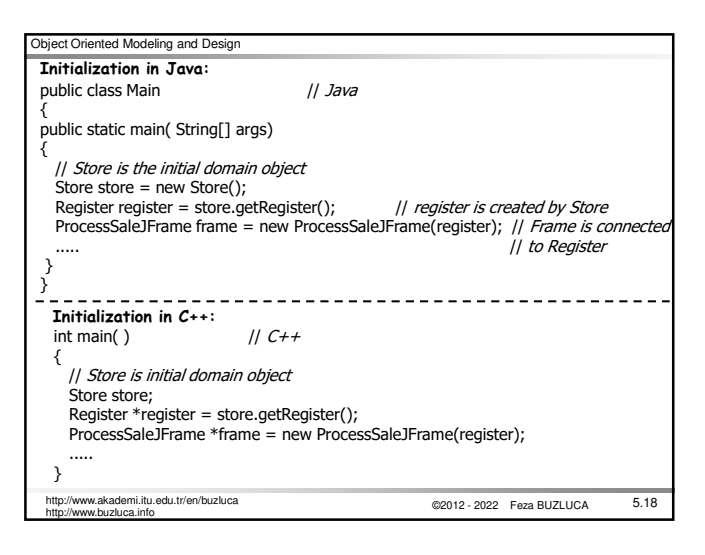

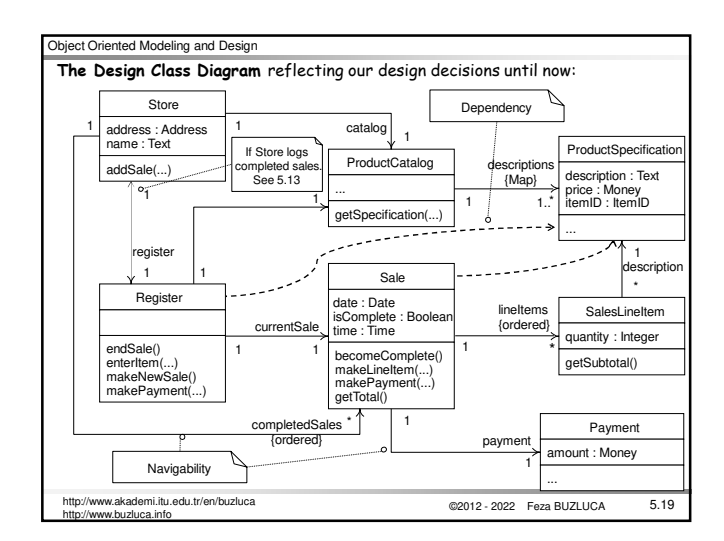

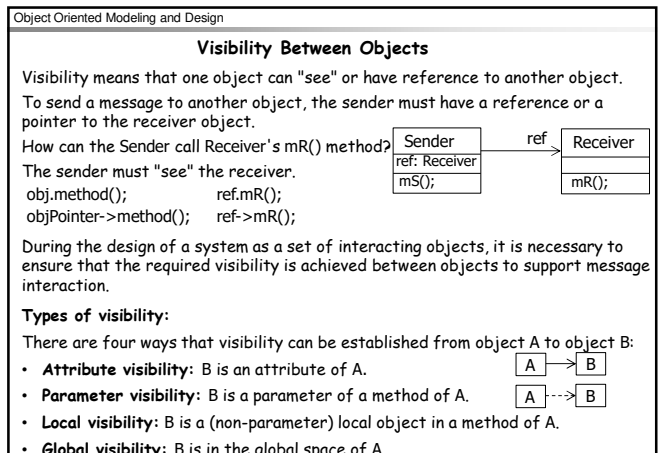

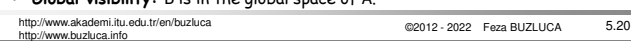

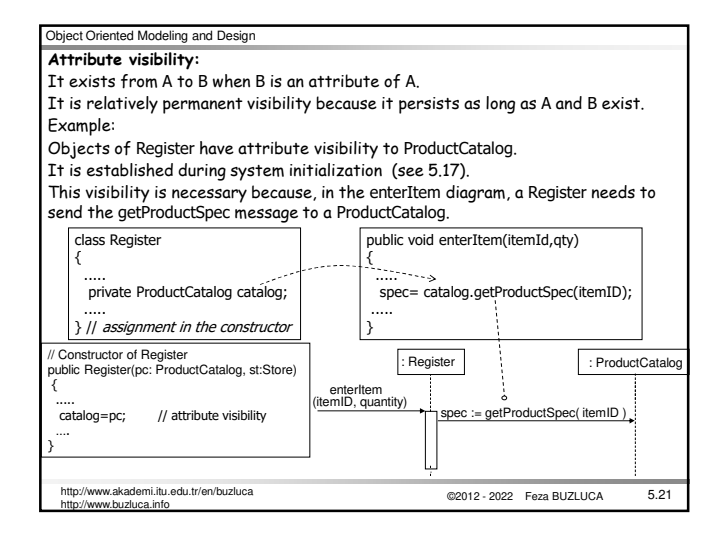

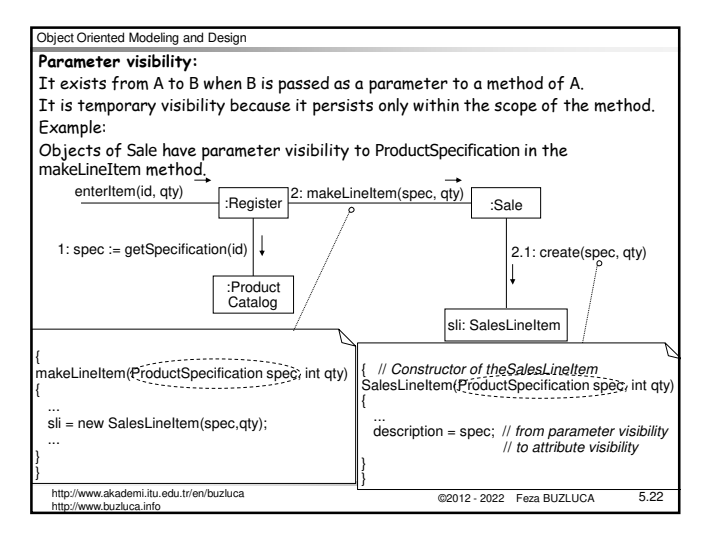

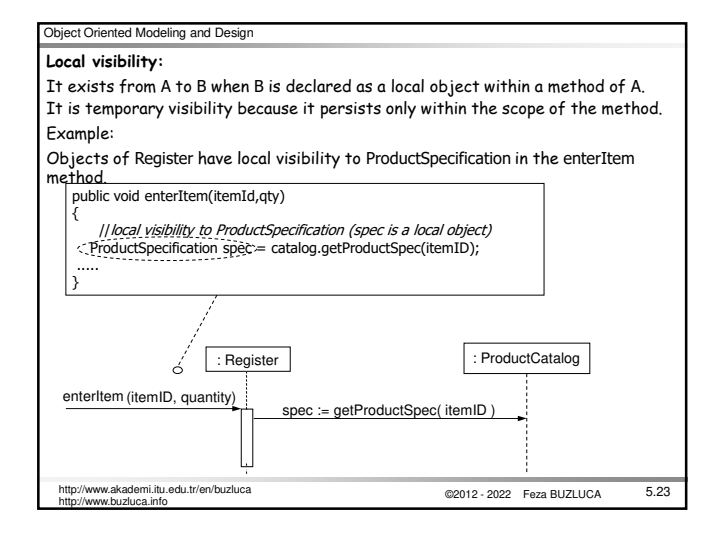

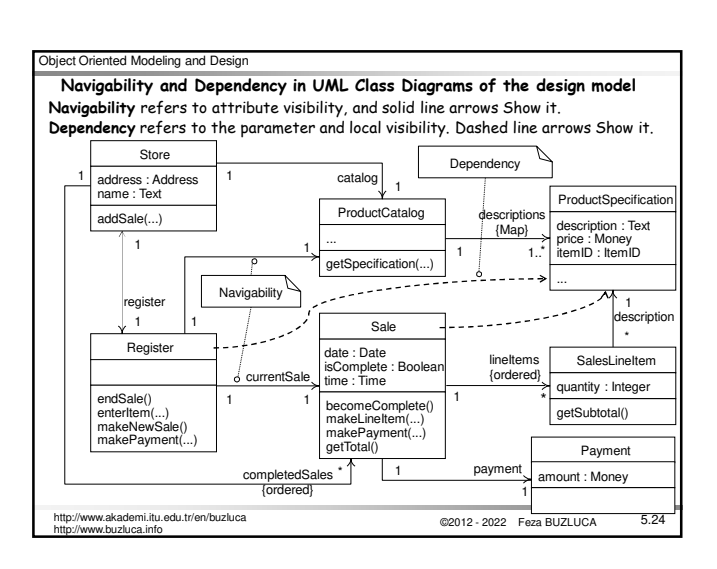

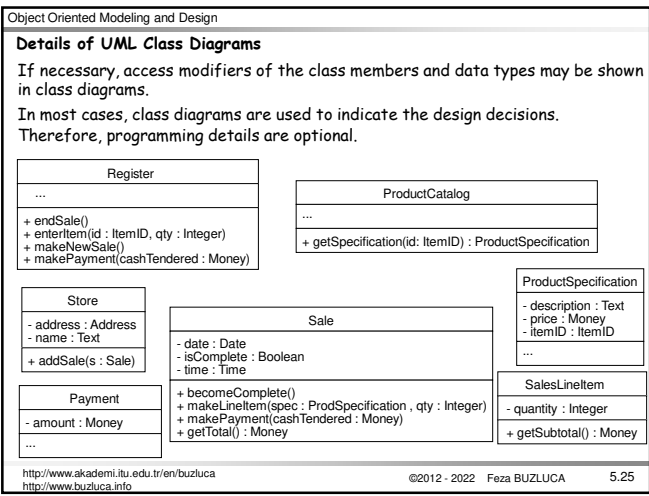